DQM is included in HLT QAM is included in HLT

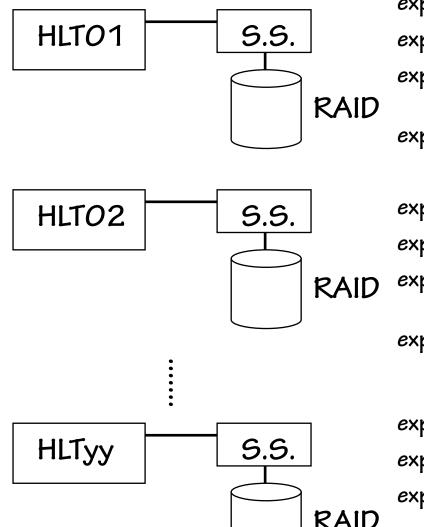

expXXXXrunYYYY.dst-00-HLT01 expXXXXrunYYYY.dst-01-HLT01 expXXXXrunYYYY.dst-02-HLT01 expXXXXrunYYYY.dst-zz-HLTO1

expXXXXrunYYYY.dst-00-HLT02 expXXXXrunYYYY.dst-01-HLT02 expXXXXrunYYYY.dst-02-HLT02

expXXXXrunYYYY.dst-zz-HLTO2

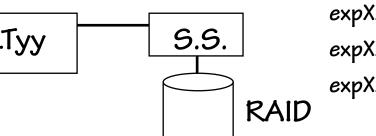

expXXXXrunYYYY.dst-00-HLTyy expXXXXrunYYYY.dst-01-HLTyy expXXXXrunYYYY.dst-02-HLTyy

expXXXXrunYYYY.dst-zz-HLTyy

## LT05140MB/s

## how to check?

(HLT creates not only rawdata but also log files and histograms. These files also have to be transfered from online RAID to offline storage)

2GB?, 4GB/filehow many files?

## DAQ likes to keep 8-hour limit

(Once DAQ start, DAQ group does not like to stop the data taking. Because many troubles will happen in the start run process.)

copy starts after each run RAID can keep 1-2 weeks data 300kB/event + 6kHz = 1.8GB/s 8 hours run = 51.84TB

How long can we take time to copy the data from online to offline?

is it possible to make the run short?

is it possible to start copying after each sub-file is created? (To make the traffic moderate) expXXXXrunYYYY.dst-00-HLT01 expXXXrunYYYY.dst-01-HLT01 expXXXXrunYYYY.dst-02-HLT01 : expXXXXrunYYYY.dst-zz-HLT01

expXXXXrunYYYY.dst-00-HLT02
expXXXXrunYYYY.dst-01-HLT02
expXXXXrunYYYY.dst-02-HLT02

expXXXXrunYYYY.dst-zz-HLTO2

expXXXXrunYYYY.dst-00-HLTyy expXXXXrunYYYY.dst-01-HLTyy expXXXXrunYYYY.dst-02-HLTyy

expXXXXrunYYYY.dst-zz-HLTyy

LTO5 140MB/s

## how to check?

(HLT creates not only rawdata but also log files and histograms. These files also have to be transfered from online RAID to offline storage)

2GB?, 4GB/file how many files?

DAQ likes to keep 8-hour limit

(Once DAQ start, DAQ group does not like to stop the data taking. Because many troubles will happen in the start run process.)

copy starts after each run RAID can keep 1-2 weeks data Optical fibers from the Tsukuba exp. hall to KEK-CRC

Now we have 6 single mode(?) fibers from Tsukuba B3 to KEK-CRC Nobody remebers the path (3km?) 10 years (or more?) has passed since those were laid

According to the cabling company (NetOne)

The lifetime of optical cable is 20 years To check the 3km long path costs 200-300 man-yen(=30<sub>thousand</sub> USD) (including cable quality test)

To lay the new 3km long cable costs 200-300 man-yen (=30 thousand USD) (not including cable cost)

The cost of the 3km long cable = 20 man-yen/cable (=2.4 thousand USD) How many cables we need. (DQM will be implemented as independent module from the main HLT process

because the DQM may cause some trouble and stop the HLT. But it should not affect on HLT process) the spool disks on rfarm1 and rfarm2 are mounted to b-computer gOdst can access them from b-computers

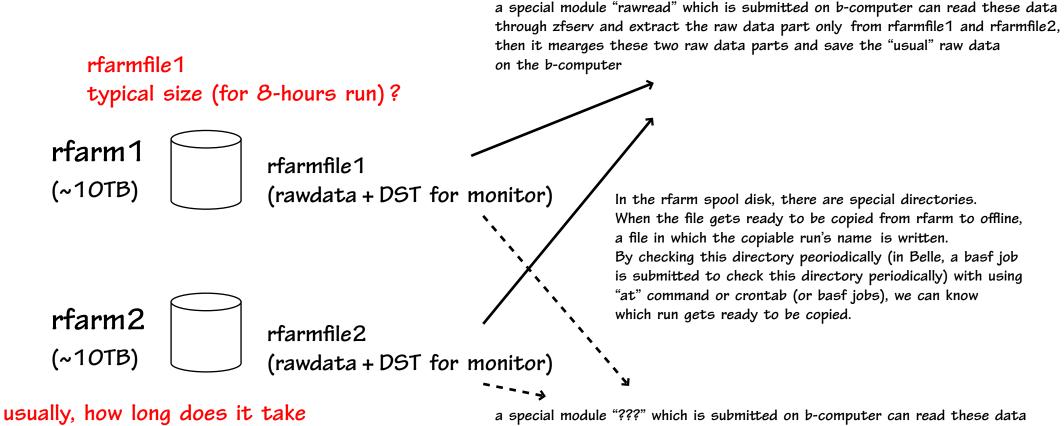

usually, how long does it take to cpoy all rfarmfiles of the 8-hours run?

a special module "???" which is submitted on b-computer can read these data through zfserv and extract the DST part only from rfarmfile1 and rfarmfile2, then it mearges these two DST parts and save the "usual" DST file for monitoring on the b-computer

in exp71, because of the rfarm spool disk troubles, we could not keep the rfarmfiles more than a couple of days (usually, it can keep 1-2 weeks). Therefore, rfarmfiles were "scp"ed to afarm HSM system first, then these files are processed with "rawread".